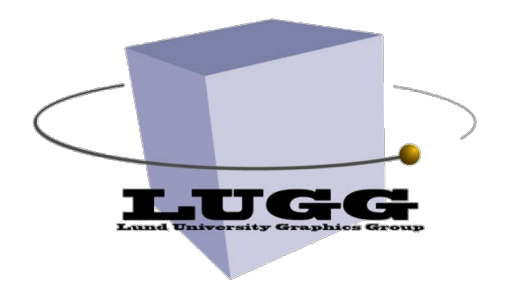

EDAF80 Introduction to Computer Graphics

### Seminar 5

#### End Game

Pierre Moreau

2019 Slides by Carl Johan Gribel, 2010-13, and Michael Doggett, 2014-17

### Announcements

- If you have a disability, you can ask for help for the exam (extra time, or writing on a computer for example):
	- 1. [Contact Christina Rowa, accessibility officer for LTH: https://](https://www.lunduniversity.lu.se/student-life/preparing-to-come/students-with-disabilities) [www.lunduniversity.lu.se/student-life/preparing-to-come/](https://www.lunduniversity.lu.se/student-life/preparing-to-come/students-with-disabilities) [students-with-disabilities](https://www.lunduniversity.lu.se/student-life/preparing-to-come/students-with-disabilities)
	- 2. Contact Michael Doggett, with the attestation given by the accessibility officer, **before the 14th of October**; the help is subject to Michael's approval.
- Register for the exam in LADOK
	- If you cannot find the course in LADOK, send me an email.
- Possible extra lab session in week 8 (21st Oct. to 26th Oct.)
	- Check the forum for more info; will also be announced during the lectures.

# **Today**

- Final assignment: **make a game** 
	- Some ideas
- New stuff
	- Collision detection
	- Physics (inertia)
- Miscellaneous helpers
	- Add new files to the project
	- Load an external 3D model
	- Share your games with others

### Game ideas

- **Asteroids** 
	- shoot asteroids randomly towards camera/spaceship

*objective*: Avoid and/or shoot them down

- **Torus ride** 
	- place torus "rings" along path

*objective*: Gain points by flying through

- *Your own idea* 
	- *consult us*

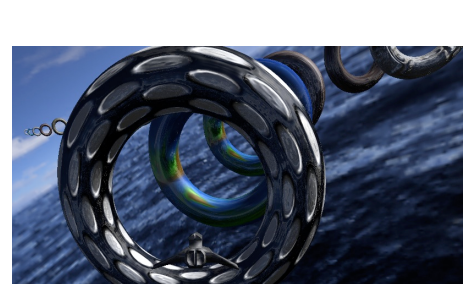

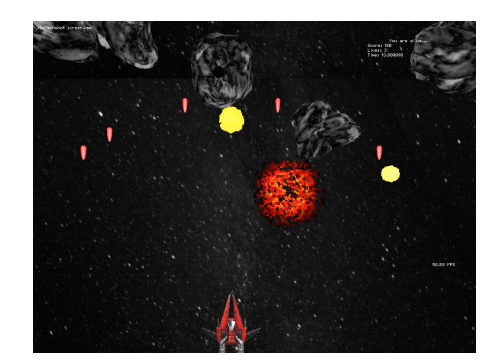

### General considerations

- Fixed or POV camera?
- Manoeuvre by keys (WASD), mouse, both? – constrained to a plane, or full 3D?
- Animations: fixed, random, interpolation ..

### Asteroids

• Fixed array of asteroids

Node asteroids[N];

- respawn when behind camera or shot down
- hide/unhide:

if(visible) asteroids[N].render(…);

- Randomize position, velocity vector etc
- Alter appearances using size, shaders, tessellation, noise ...

### Torus Ride

- Fixed array of tori
	- Node tori[N];
	- Fixed or infinite (respawn) path
	- hide/unhide:
		- if(visible) tori[N].render(…);
- Place tori e.g. along random spline
- Alter appearances using size, rotation (spin?), shaders, tessellation ...

### When you're done...

- Make a short post on the course forum presenting your game
	- Title and game objectives
	- Creators
	- Features and how you implemented them
	- Screenshots
- Present in Lab 5, week 7

# **Today**

- Final assignment: make a game **V** 
	- Some ideas
- New stuff
	- Collision detection
	- Physics (inertia)
- Miscellaneous helpers
	- Add new files to the project
	- Load an external 3D model
	- Share your games with others

### Collision detection

- Use **bounding spheres** (BS) and perform *sphere sphere* or *ray – sphere* collision tests
	- Cheap tests
	- Avoid other primitives

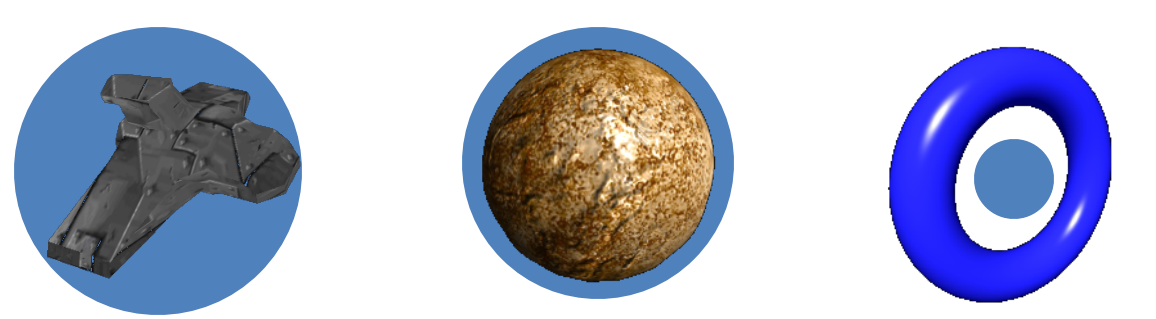

- **Note**: no need to use an actual *sphere* just *position* + *radius*!
- [List of intersection tests](http://www.realtimerendering.com/intersections.html) between many different objects

### Sphere – Sphere

• Intersection if

$$
|p_1-p_2| < r_1+r_2
$$

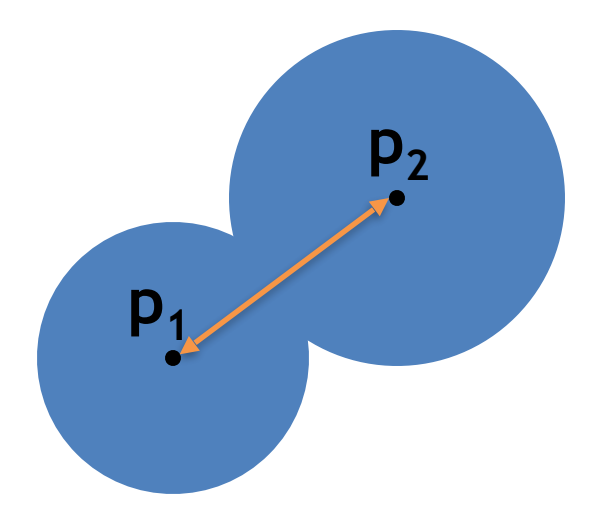

### bool testSphereSphere(p1, r1, p2, r2)

### Ray shooting

- Ray origin  $p_v$ , unit direction **v**
- "Shoot" ray from camera

**pv = mCamera.mWorld.GetTranslation();**

 **v = mCamera.mWorld.GetFront();**

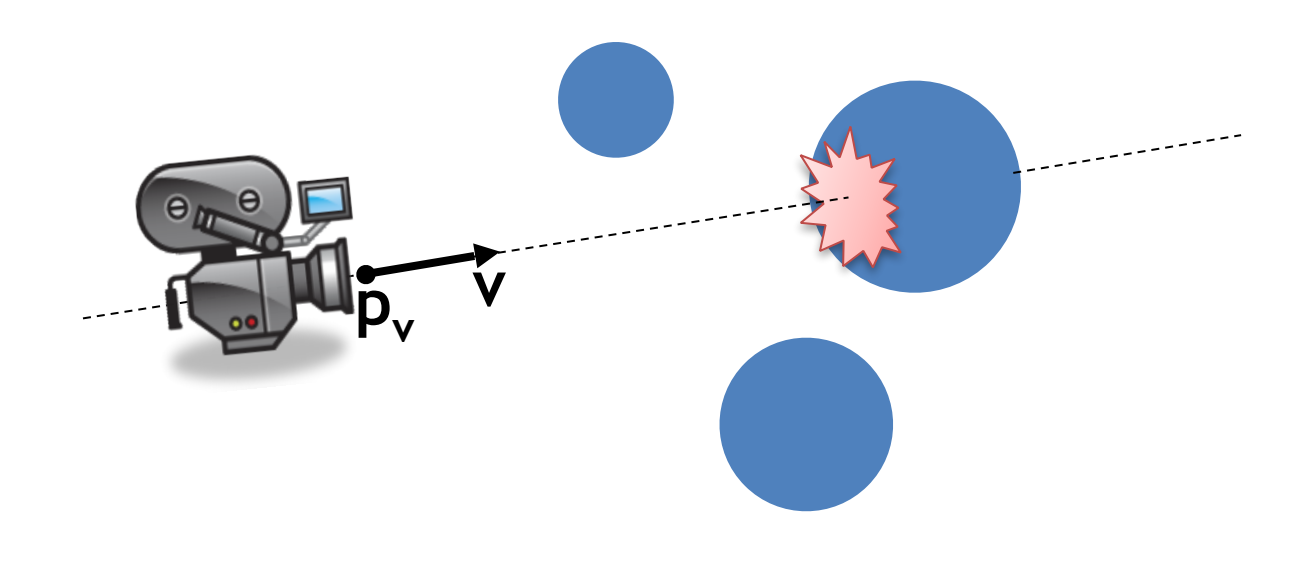

# Ray – Sphere

- Ray origin  $p_v$ , unit direction **v**
- Sphere at **p**<sub>s</sub>, radius r
- Intersection if

| rejection( $\mathbf{p}_s - \mathbf{p}_v$ , **v**) | < r

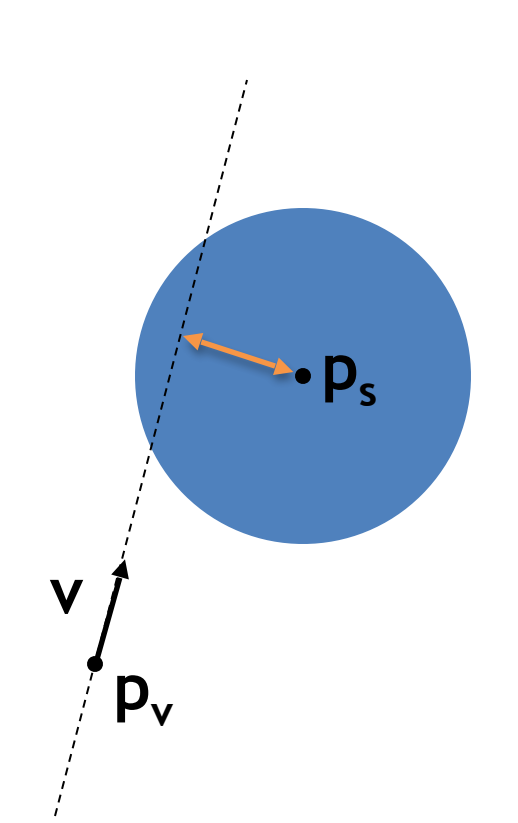

rejection( $\bf{u}, \bf{v}$ ) =  $\bf{u}$  -  $\bf{v}$ ( $\bf{u} \cdot \bf{v}$ )

bool testRaySphere(pv, v, ps, r)

### Collision detection: Spaceship & asteroids sketch

• Spaceship and its BS radius: Node ship

```
float ship_BSradius
```
- Asteroid & radii lists: Node asteroids[N] float asteroid\_BSradii[N]
- Each frame, test spaceship against all asteroids:

```
for (int i=0;i<N;i++)
{
   if testSphereSphere(
                  worldPosition(ship),
                  ship_BSradius,
                  worldPosition(asteroids[i]),
                  asteroid_BSradii[i])
         { // lose life/award point… }
}
```
# Drawing lines

- Create a vertex array of line segments and set **mesh\_data::drawing\_mode** to **GL\_LINES**
	- Then fill in the vertex array and use it as in assignment 2
	- i.e. same code as for parametric shapes, with the addition of changing the **drawing\_mode** and creating lines rather than triangles.
	- Apply shader etc as usual
- Line width
	- Call **glLineWidth(\$width)** [\(glLineWidth documentation](http://docs.gl/gl4/glLineWidth))
- Crosshair, "laser" etc
	- attach node to camera

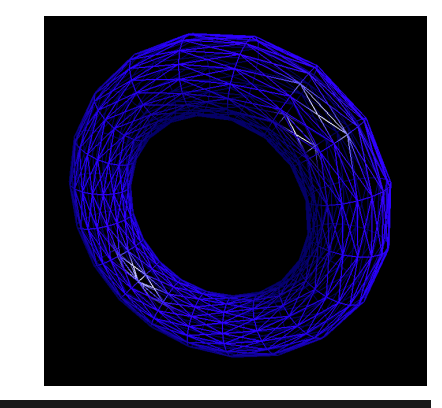

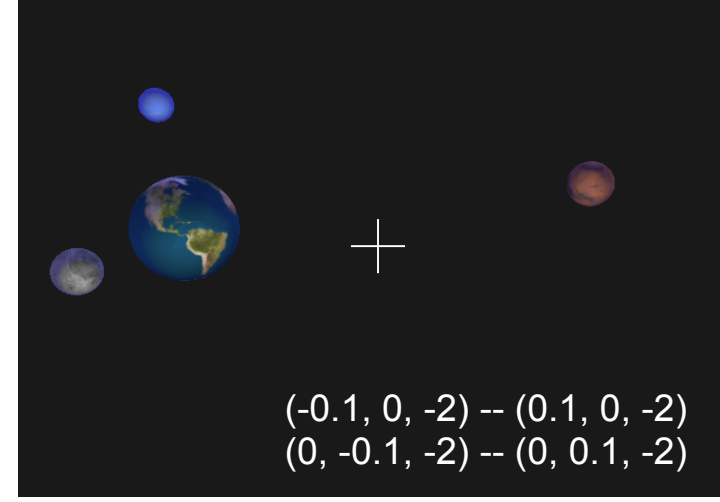

## Cube-mapped background

- Big sphere
	- Position around the scene, or camera
- Apply cube mapping shader
	- Sample the cube map using sphere's world space **normal** instead of **reflection**
	- Disable culling:

glDisable(GL\_CULL\_FACE);

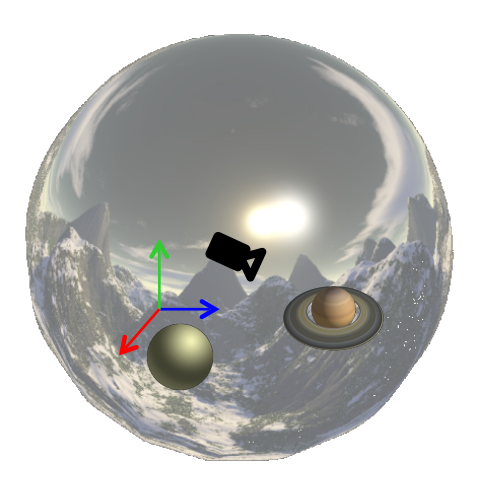

# Physics: acceleration/inertia

- Use fixed **acceleration** instead of fixed **velocity** – smooth starts and stops
- Sketch:

#### **init**:

glm::vec3  $v = (0, 0, 0);$ 

#### **each frame:**

compute move and strafe as before

- $v = v + mCamera.mWorld.GetFront() * move$ 
	- + mCamera.mWorld.GetRight() \* strafe;

 mCamera.mWorld.Translate(v\*dt); // dt is time delta in camera update() function • The trick: Euler integration of Newtons second law, *F=ma*

### Physics: elastic collision

- Reflect trajectories along collision normal  $n =$  normalize( $p_1 - p_0$ )
- $u' = \text{reflect}(u, -n)$

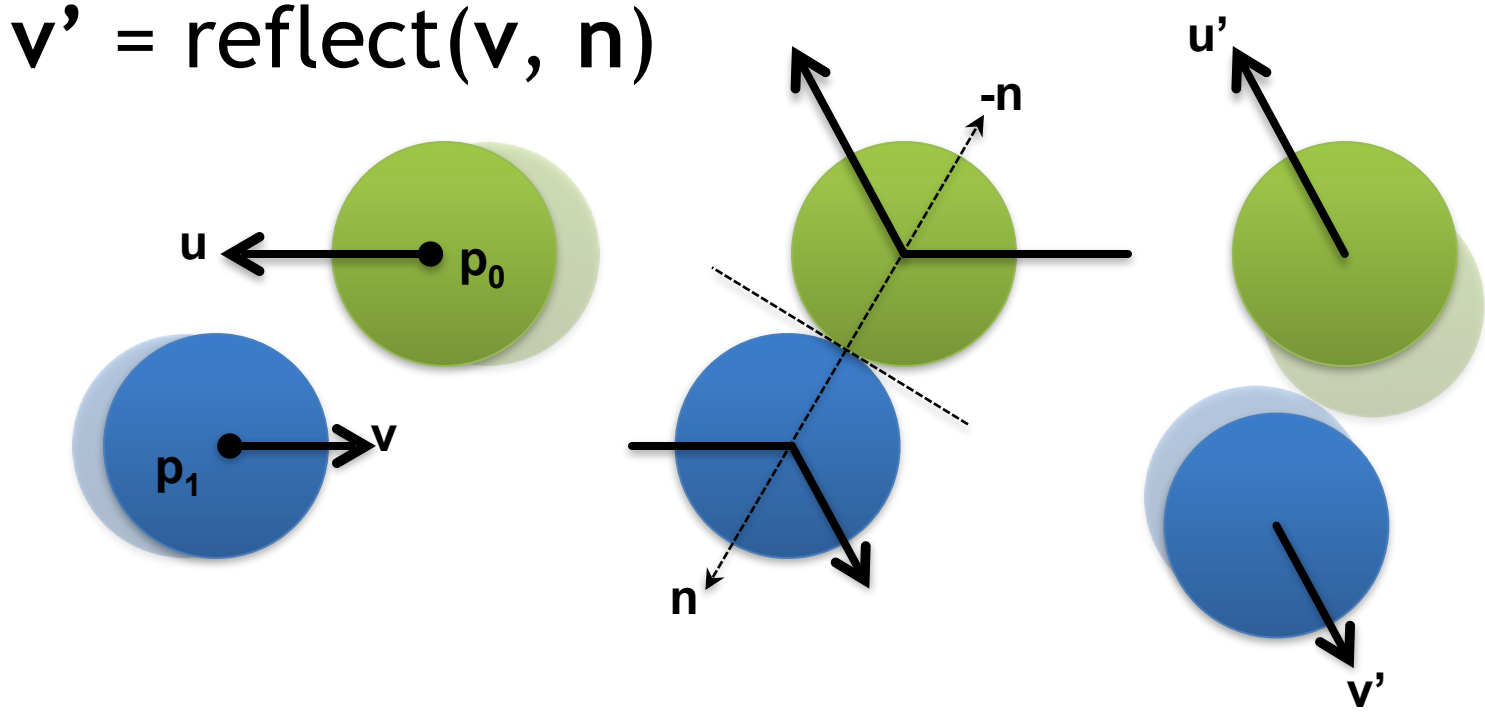

# **Today**

- Final assignment: make a game **V** 
	- Some ideas
- New stuff  $\mathbf{\check{v}}$ 
	- Collision detection
	- Physics (inertia)
- Miscellaneous helpers
	- Add new files to the project
	- Load an external 3D model
	- Share your games with others

# Adding new files to the project

- Open **src/EDAF80/CMakeLists.txt**
- Append the files names to the variables **ASSIGNMENT5\_SOURCES** and **EDAF80\$ {PATH\_SEP}Assignment5**
- For example, two new files added: *my\_new\_source\_file.cpp* and *my\_new\_header\_file.hpp*

```
ASSIGNMENT5 SOURCES
```

```
"assignment5.cpp"
"assignment5.hpp"
"my_new_source_file.cpp"
"my_new_header_file.hpp"
```
source group ( EDAF80\${PATH\_SEP}Assignment5

#### **FILES**

\${PROJECT\_SOURCE\_DIR}/assignment5.cpp \${PROJECT\_SOURCE\_DIR}/assignment5.hpp \${PROJECT\_SOURCE\_DIR}/my\_new\_source\_file.cpp \${PROJECT\_SOURCE\_DIR}/my\_new\_header\_file.hpp

# Adding new files to the project

- If using Visual Studio 2017 (and built-in CMake support): create the files directly from Visual Studio.
- Otherwise: create the files manually, in the same folder as the other assignment files.
- Just build the project and start using those new files.

### Load an external 3D model

- Look at **src/EDAF80/assignment1.cpp**: the sphere for the planet was loaded that way!
- Use the **bonobo::loadObjects(filename)** function, from **src/core/helpers.hpp filename** is specified relative to **res/scenes** folder
- Returns a vector of **bonobo::mesh\_data**, whereas **createSphere()** and the others only returned one instance of **mesh\_data**

# Share your game!

- Copy in a given folder, the following:
	- the **shaders** folder;
	- the **res** folder;
	- the program executable (**EDAF80\_Assignment5**, from **build/src/EADF80**);
	- the **assimp** DLL (found in the same folder as above)
- Notes: for the **shaders** and **res** folders, you can ignore files you do not use as long as you keep the same folder hierarchy

### Share your game!

- Then, zip it and share it!
- Here is an example below of a shared game:

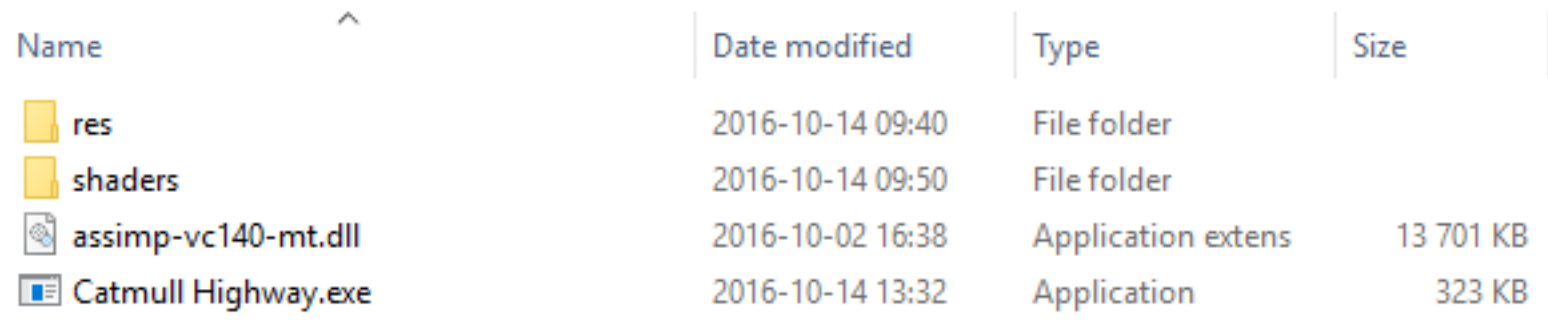

# **Today**

- Final assignment: make a game **V** 
	- Some ideas
- New stuff  $\mathbf{\check{v}}$ 
	- Collision detection
	- Physics (inertia)
- Miscellaneous helpers  $\checkmark$ 
	- Add new files to the project
	- Load an external 3D model
	- Share your games with others

# Torus ride examples

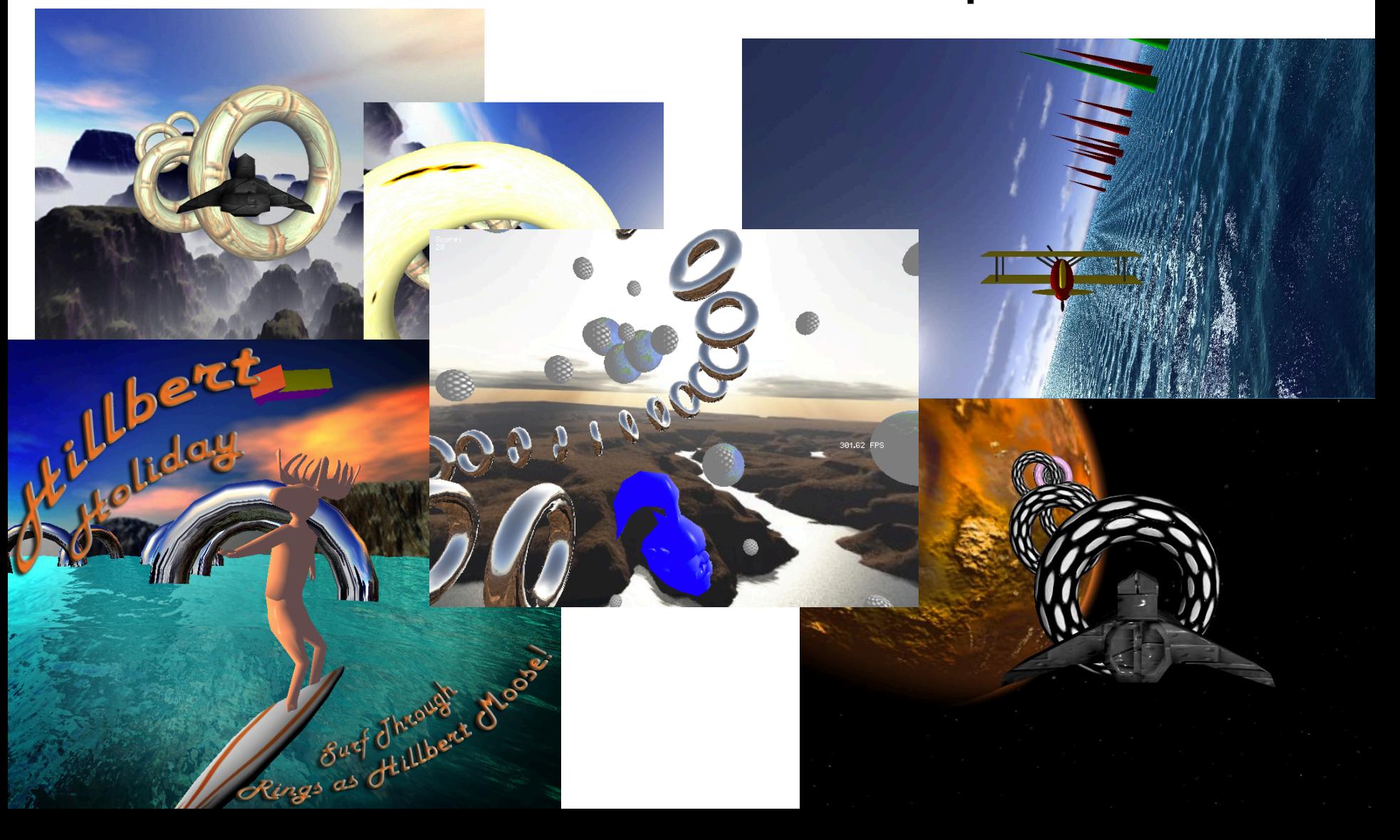

# Asteroids examples

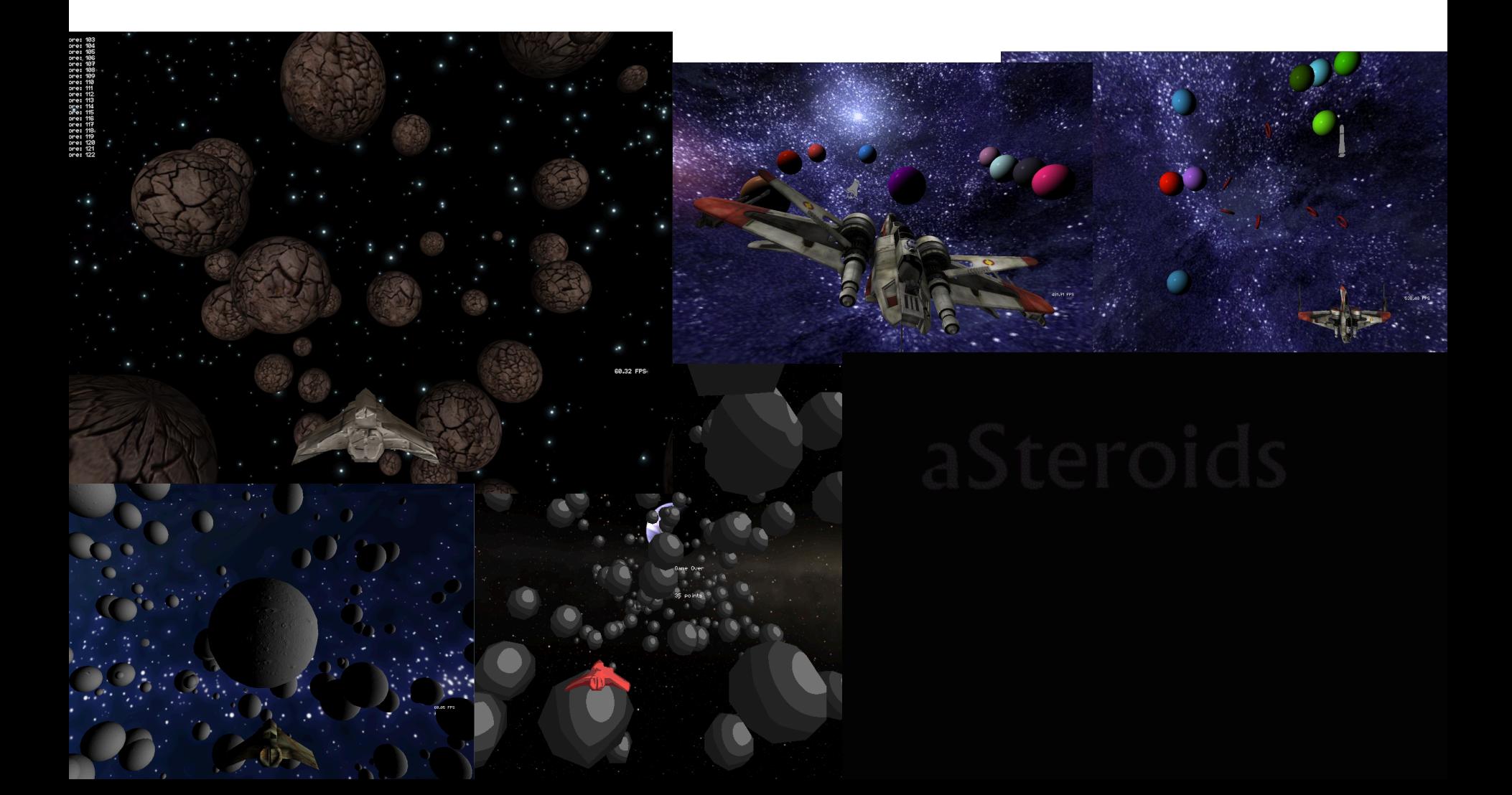

# Other examples

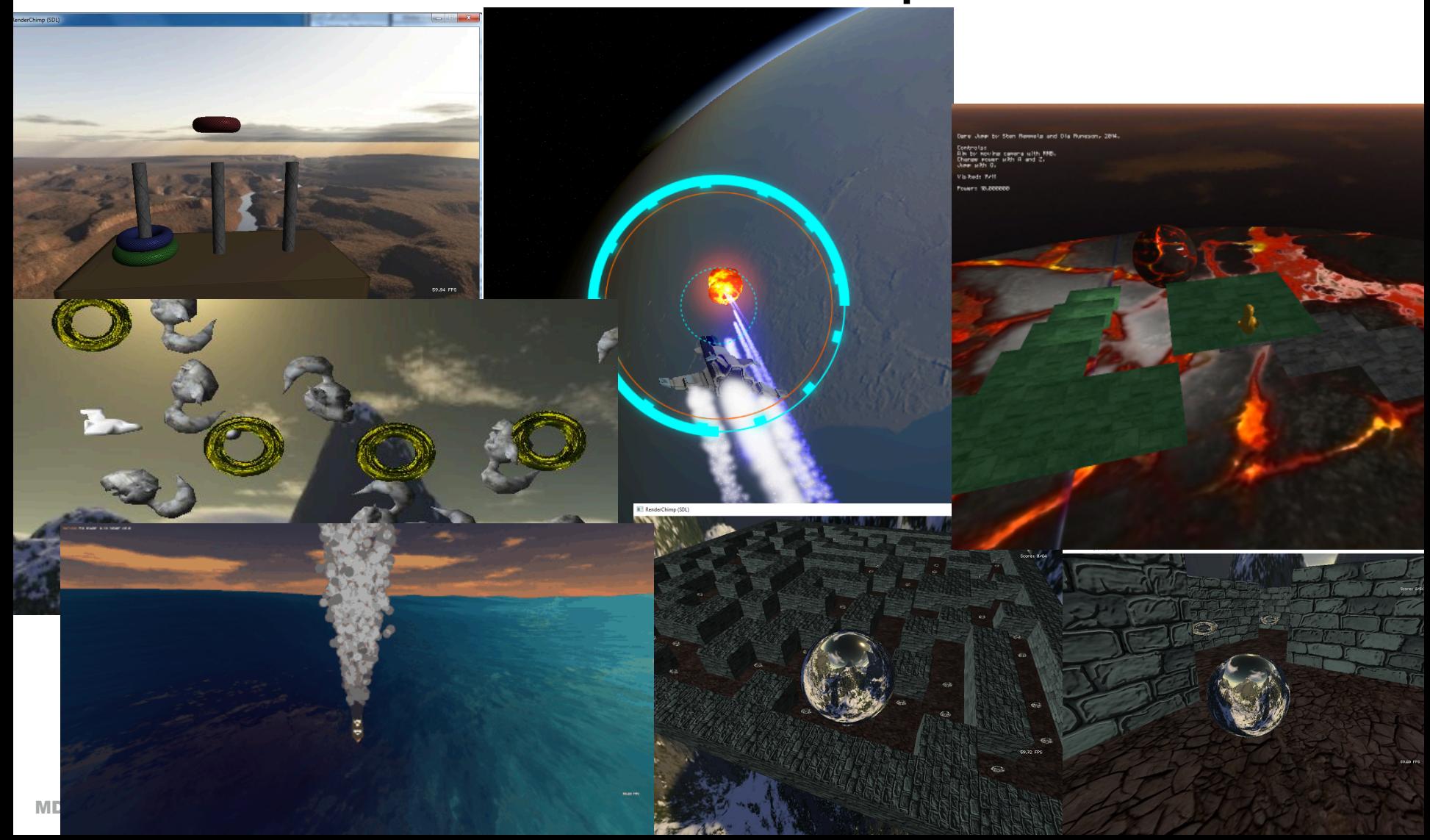

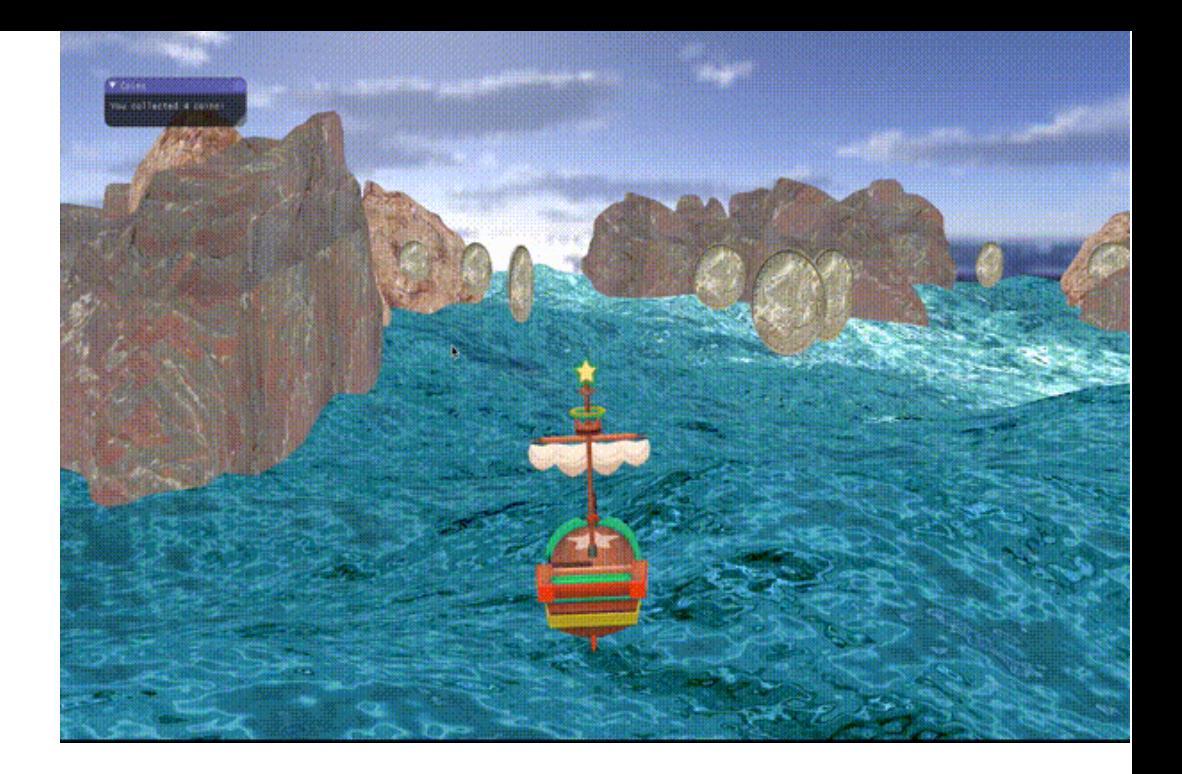

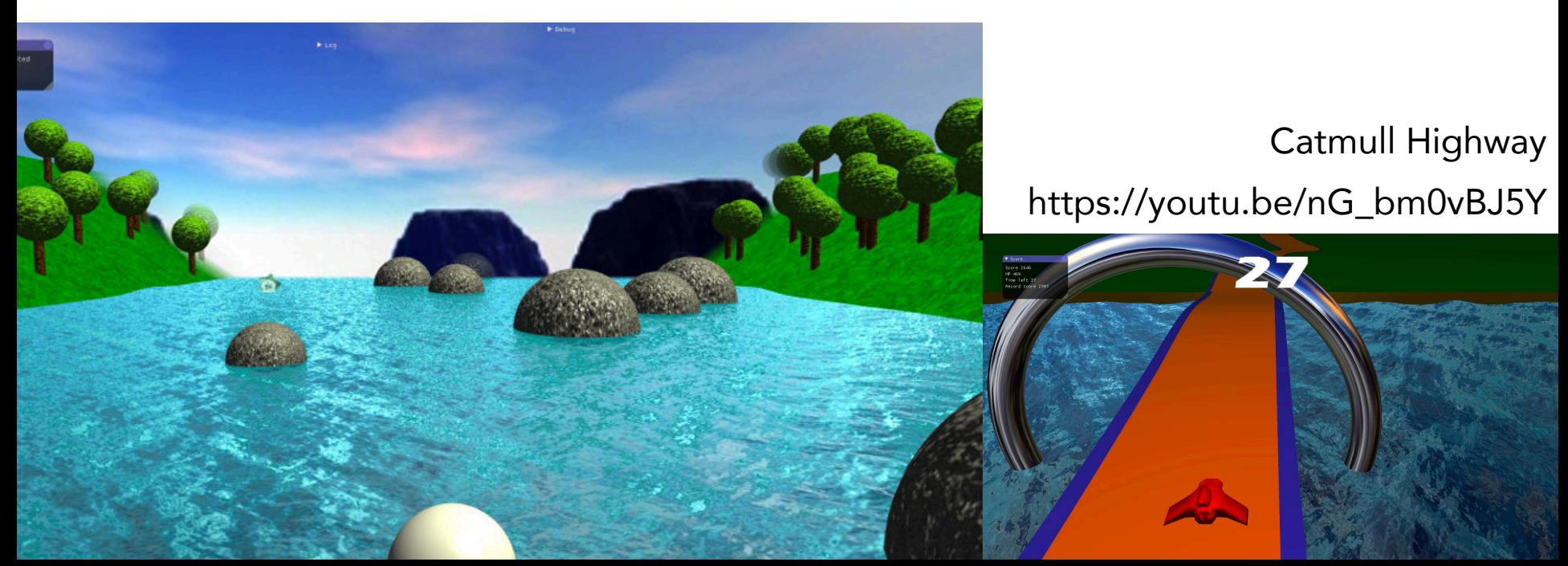

### General guidance

- Print scores, messages etc to console (printf)
	- even better, use ImGui
- Random numbers: int rand(), #include <stdlib.h>
- *Keep it simple*: start out with basic features, shaders etc
	- Add complexity progressively
	- Total time consumption equivalent to a normal lab
- Reuse your achievements from assignment 1-4

### Summary

- Minimum requirements (Asteroids, Torus Ride)
	- Ship/camera manoeuvrability
	- Use of tessellated objects with shaders
	- Translational and rotational animation
	- Fixed object array (respawn if needed)
	- Game presentation on course forum
- Optional

– Collision detection, Inertia, score count, ...

- Own idea
	- Consult us

#### Have fun & Good luck!